## **КУРСОВАЯ РАБОТА**

## Разработка системы управления приводом грузоподъемной лебедки

 Электроприводы на основе двигателя постоянного тока (ДПТ) применяются в настоящее время в тех случаях, когда требуется реверсирование скорости в широком диапазоне. В этом применении он не уступает асинхронному электроприводу с частотным регулированием скорости и поэтому нередко используется в приводах транспортных средств, при работе которых требуется частое изменение скорости.

 В курсовой работе исследуется силовой канал электропривода грузоподъемной лебедки с приводом на базе двигателя постоянного тока с независимым возбуждением.

 На рис.1 приведена кинематическая схема механической части лебедки, поясняющая работу механизма подъема и опускания груза.

Этот механизм включает в себя:

 - две соединительные муфты 3 и 7, причем первая из них служит также шкивом для механического тормоза 2;

 - редуктор 4 с шестернями 5 и 6 и барабаном 8, преобразующие вращательное движение вала двигателя в поступательное перемещение (с помощью троса 9 и крюка 10) груза 11, и обеспечивая тем самым передачу крутящего момента от вала двигателя 1 до исполнительного органа (ИО) привода, которым является крюк.

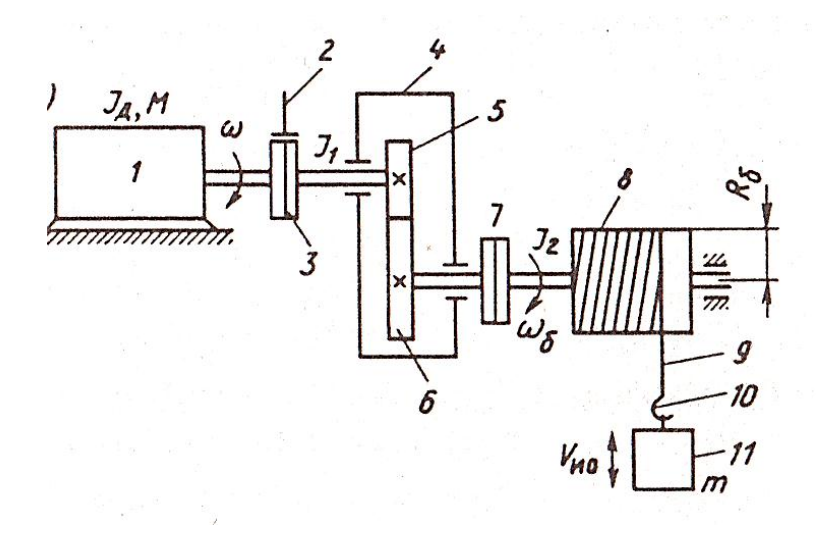

 Рис 1. Схема механической части электропривода. Обозначения на схеме:

 ω - угловая скорость вала двигателя 1 вместе с муфтой 2 и шестерней 5;  $\omega_6$  - угловая скорость шестерни 6 с муфтой 7 и барабаном 8;

- $J_{\pi}$  момент инерции вала двигателя;
- $J_1$  момент инерции муфты 3 и шестерни 5;
- $J_2$  момент инерции шестерни 6, муфты 7 и барабана 8;

m - масса груза вместе с массой крюка;

Vио - максимальная скорость подъема и опускания груза;

 $R_6$  - радиус барабана.

### *Цель курсовой работы:*

 - построение замкнутой системы управления электроприводом грузоподъемной лебедки на основе двигателя постоянного тока ДПТ) с независимым возбуждением;

- расчет и выбор силовых функциональных элементов электропривода;

 - формирование управляющего воздействия на ДПТ путем изменения напряжения в цепи якоря;

 - определение регулировочных характеристик электропривода и вычисление динамических параметров привода.

Для достижения указанной цели решаются задачи:

- расчет и выбор мощности ДПТ;

 - составление расчетной схемы механической передачи привода и проверка выбранного двигателя на перегрузку и нагрев;

 - расчет и выбор электрической силовой части привода: трансформатора, тиристоров преобразователя (выпрямителя) и сглаживающего дросселя;

 - построение регулировочной характеристики электропривода и расчет его параметров для моделирования переходных процессов в приводе.

 Переходные процессы при запуске и торможении двигателя не рассматриваются, но динамические параметры для определения его передаточной функции определяются.

 Стабилизация заданной скорости вала двигателя в кратковременном рабочем режиме достигается формированием воздействия на двигатель, путем изменения напряжения в цепи якоря, при котором привод обеспечивает:

- запуск и торможение двигателя;

 - стабилизацию заданной скорости перемещения груза по замкнутой схеме (с обратной связью).

 Предполагается, что все элементы кинематической схемы являются абсолютно жесткими и между ними отсутствуют зазоры.

 После расчета требуемой мощности двигателя и выбора самого двигателя (ДПТ) по каталогу, выполняется расчет функциональных элементов привода (транзисторы, тиристоры, трансформаторы и сглаживающие фильтры (дроссели)).

 Учитывая, что расчеты этих элементов табулированы, последовательность их выполнения приведена в методических указаниях.

 Задача системы управления заключается в создании такой скорости вала двигателя ω, при которой скорость подъема и опускания груза равна заданной  $V_{\text{uo}}$ . Решения этой задачи осуществляется изменением напряжения на выходе электрического преобразователя, поступающего в цепь якоря двигателя.

 На вход преобразователя, который может быть реверсивным тиристорным или широтно-импульсным, подается трехфазное напряжение.

 После выбора двигателя постоянного тока по каталогу и проверки его на перегрузку и нагрев выполняется расчет силового канала привода, включающего в себя электрический преобразователь, двигатель и механическое передаточное устройство. Двигатель выбирается в соответствии с вариантом задания, указанным преподавателем.

 В таблице 1, в качестве примера, приведены данные из каталога двигателей серии 2П, которые находят применение в аналогичных приводах транспортных средств.

Таблица 1.

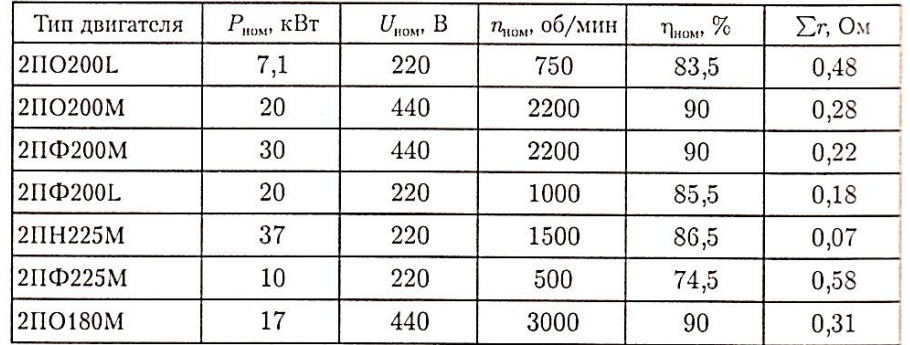

 Если указанный в таблице двигатель по каким-либо параметрам не подходит для применения в приводе, можно выбрать более подходящий двигатель, воспользовавшись каталогом электрических машин, приведенным в электротехническом справочнике или в Интернете по ссылке: (http://www.center.eneral.ru/products.html).

Исходными данными для выполнения работы являются:

- масса груза с поддоном и крюком, m, кг;
- грузоподъемность лебедки (без груза), F, н;
- номинальная скорость подъема, V, м/сек;
- ускорение подъема, а, м/сек<sup>2</sup>;
	- радиус барабана,  $R_6$ , м;
	- высота подъема, h, м;
	- К.П.Д. передачи  $\eta$ , %.

 Числовые значения этих данных для каждого варианта заданий приводятся ниже.

Исходные данные для расчета силового канала привода лебедки.

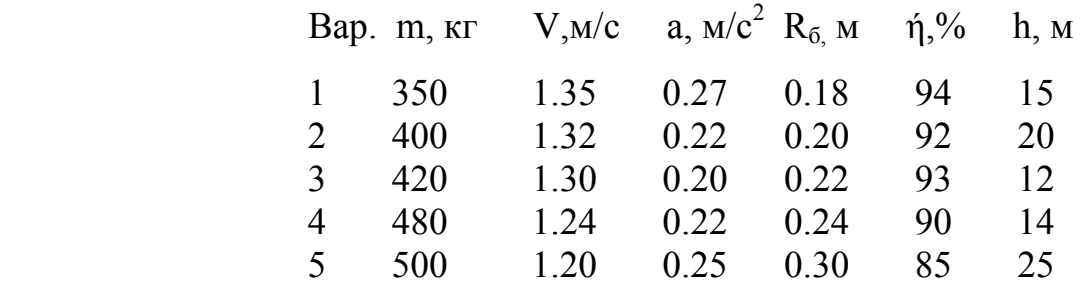

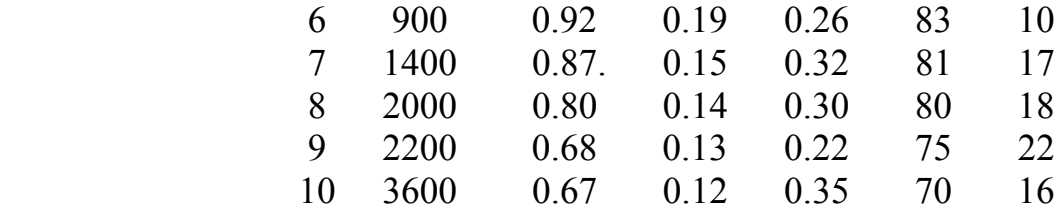

 Студенты выбирают свой вариант данных для расчета привода в соответствии с первой буквой своей фамилии. Для студентов, фамилии которых начинаются с букв:

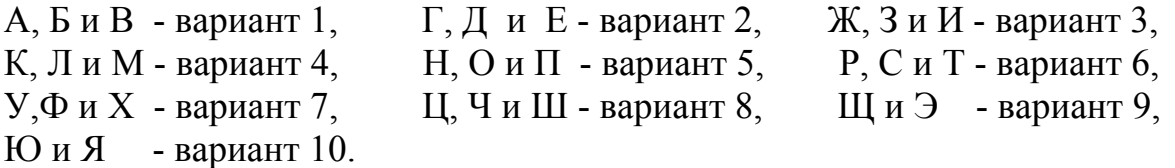

 Примечание. При расчете привода следует рассматривать одноразовый подъем груза на заданную высоту h, т.е. двигатель работает в кратковременном режиме.

## *Общие теоретические сведения*

 Приступая к расчету привода, надо составить схему выявления ошибки системы управления по скорости аппаратными средствами, как это показано для примера на Рис. 2.

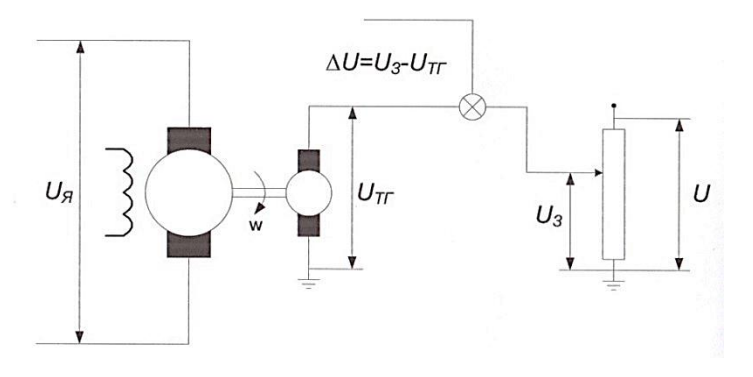

Рис. 2. Схема устройства для выявления ошибки

 Данное устройство содержит тахогенератор, потенциометр и устройство сравнения, с которого снимается напряжение ошибки ∆U.

Регулирование напряжения в цепи якоря U<sub>я</sub> происходит за счет изменения выходного напряжения силового преобразователя U<sub>d B</sub> функции сигнала ошибки ∆U. Наибольшее применение на практике получили тиристорные и широтно-импульсные преобразователи.

 Студент в курсовой работы может применить, либо тиристорный преобразователь (ТП), либо широтно-импульсный преобразователь (ШИП).

 Напомним, что силовой преобразователь включает в себя *вентильную группу* из тиристоров или транзисторов и *систему управления* этой группой. Если на вход преобразователя подается переменное трехфазное напряжение сети, то систему управления называют системой импульснофазового управления (СИФУ). Если на вход преобразователя подается постоянное напряжение, то систему управления называют широтноимпульсным модулятором (ШИМ).

 Электрическая схема силового канала управления электропривода с тиристорным преобразователем, включающим в себя две группы тиристоров (управляемых выпрямителей), приведена на рис.3.

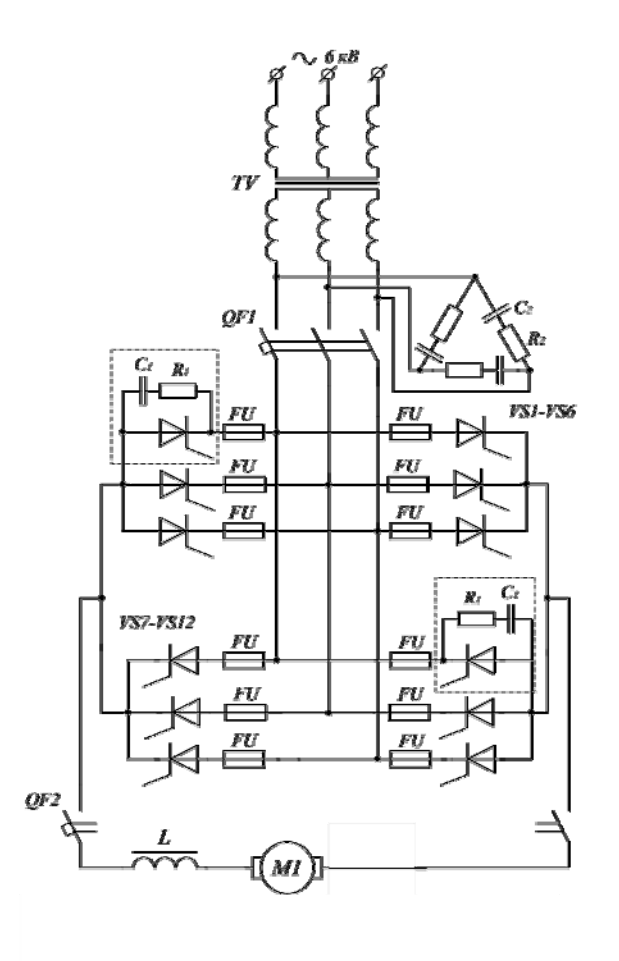

 Рис. 3. Схема управления силовым каналом привода с тиристорным преобразователем

 Как следует из схемы (Рис. 3), напряжение вторичной обмотки трансформатора  $U_{2n}$  подается на тиристоры каждой группы, обеспечивая при раздельном управлении ими, управляемое реверсирование скорости двигателя. Система импульсно-фазового управления тиристорами на рис.3 не показана. Для сглаживания пульсаций тока в цепь якоря включен дроссель L.

Среднее максимальное значение выпрямленного напряжения  $E_{do}$  на выходе преобразователе будет при α = 0, (угол управления тиристорами), когда открывающие импульсы на управляющие электроды подаются в моменты естественной коммутации:

$$
E_{do} = k_{cx} \cdot U_{2n},
$$

где  $U_{2n}$  – линейное напряжение вторичной обмотки трансформатора;

 $k_{cx} = 1,35 -$ коэффициент схемы выпрямления.

импульсы будут подаваться на тиристоры с Если отправляющие запаздыванием относительно момента естественной коммутации на угол α, то среднее выпрямленное напряжение Е<sub>d</sub> преобразователя определяется равенством:

$$
E_d = E_{do} \cdot \cos \alpha.
$$

Если эта ЭДС подается на зажимы двигателя в режиме непрерывного тока, то среднее напряжение преобразователя будет

$$
U_d = E_{do} \cdot \cos \alpha - I_d R_n,
$$

где I<sub>d</sub> - выпрямленный ток трансформатора;

 $R_{\text{n}}$  – сопротивление источника напряжения, в данном случае вторичной обмотки трансформатора.

Последняя формула определяет внешнюю характеристику преобразователя.

Значение коэффициента противо ЭДС выбранного двигателя:

$$
C_e = k \cdot \Phi = (U_H - I_H \cdot R_{\text{all}}) / \omega_H (Bc)
$$

Учитывая, что напряжение на выходе преобразователя  $U_d = E_{do} \cos \alpha$  при  $I_d = 0$ , скорость холостого хода при  $I_d = 0$  равна:

$$
\omega_o = \frac{U_{do} \cdot \cos \alpha}{C_e} \cdot E_o
$$

Знание внешней характеристики преобразователя позволяет записать выражение для электромеханической характеристики привода в виде:

$$
\omega = \frac{\text{Edo-cosa}}{k\Phi} - \frac{I \text{R} \cdot \text{Rsu}}{k\Phi}
$$
и для *механической характеристики* привода:

$$
\omega = \frac{\text{Edo}\cdot\cos\alpha}{k\Phi} - R_{\text{all}}/(k\Phi)^2 \cdot M
$$

Для построения этих характеристик надо определить значения скорости холостого хода (I<sub>g</sub> = M = 0) для ряда значений угла α (град), например,  $\alpha = 0$ ; 30; 50; 70; 80, вычислить для заданных значений угла  $\alpha$  значения угловых скоростей:  $\omega_0$ ;  $\omega_{01}$ ;  $\omega_{02}$ ;  $\omega_{03}$ ;  $\omega_{04}$  и отметить их на оси ординат  $\omega$ .

Координаты вторых точек характеристик определяем при I<sub>s</sub>= I<sub>SH</sub> (или  $M = M<sub>H</sub>$ ) по формуле:

$$
\omega = \frac{\text{Edo}\cdot\cos\alpha}{k\Phi} - \frac{IH\cdot RH}{k\Phi}.
$$

Перепад скорости для всего семейства характеристик один и тот же:

$$
\Delta \omega = \frac{I_{\rm SH} \cdot R_{\rm HII}}{k\Phi} \; c^{-1}.
$$

Координаты второй и последующих точек на оси, перпендикулярной оси ординат, будут:

$$
\omega_1 = \omega_{01} - \Delta \omega;
$$
  
\n
$$
\omega_2 = \omega_{02} - \Delta \omega;
$$
 *u* 
$$
\tau.\mu
$$

Теперь можно считать, что статические характеристики привода

построены. Их только надо дополнить зоной ограничения прерывистых токов. Для этого надо вычислить величины граничного тока этой зоны:

$$
I_{dr} = 0.126 \cdot U_{2\pi} / L \cdot \omega \cdot \text{Sinc}
$$

при  $\alpha = 0$ ; 30; 50; 70; 80 (град).

Вычисленные значения I<sub>dr</sub> отложить по оси абцисс для соответствующих значений скоростей  $\omega$ .

Схема управления силовым каналом привода с ШИМ приведена на рис. 4.

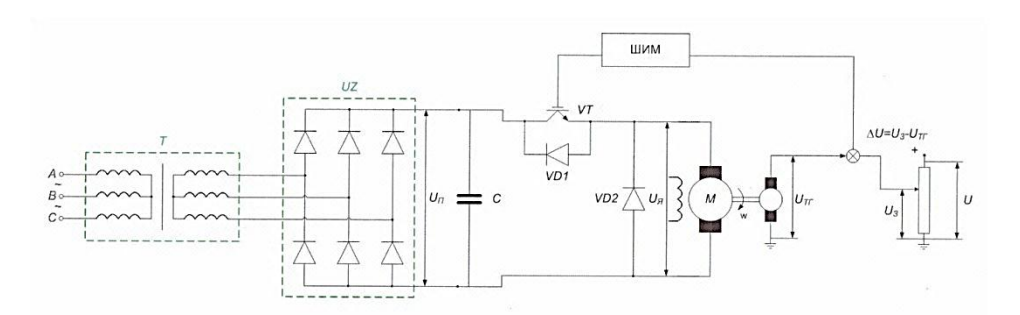

Рис. 4. Схема управления силовым каналом привода с ШИП

Широтно-импульсный преобразователь имеет ряд принципиальных отличий в сравнении с тиристорным преобразователем.

Во-первых, напряжение со вторичной обмотки трансформатора причем вентильная группа представлена всего выпрямляется. ОДНИМ тиристором), который транзистором  $(MJ)$ выполняет функцию управляемого ключа.

Во-вторых, напряжение на выходе вентильной группы, поступающее в цепь якоря двигателя, представляет собой последовательность прямоугольных импульсов, равноотстоящих друг от друга на время их повторения Т<sub>к</sub> (период коммутации). Высота импульсов равна входному напряжению  $U_d$ , а время длительности их действия  $t_{um}$  меньше или равно  $T_{\kappa}$ . Так, при  $t_{\kappa} = 0.5T_{\kappa}$  среднее напряжение в цепи якоря  $U_{\kappa} = U_{\kappa}$ 

Допустим, напряжение, необходимое для работы привода в рабочем режиме, равно номинальному U<sub>ян</sub>. Преобразование постоянного напряжения  $U_d$  в регулируемое постоянное напряжение  $U_s$  и изменение его при регулировании скорости привода осуществляется посредством системы управления работой ключа.

Связь среднего напряжения в цепи якоря U<sub>gH</sub> с постоянным напряжением U<sub>d</sub> определяется равенством:

$$
U_{\mathbf{A}\mathbf{H}} = \gamma \cdot U_{d},
$$

где  $\gamma = U_d / U_{\rm sh}$  - скважность.

поддержания требуемого значения U<sub>ян</sub> необходимо, чтобы Для управление ключом обеспечивало равенство  $\gamma = t_{\text{un}} / T_{\text{k}}$ .

Изменение напряжение на выходе ШИПа, по отношению  $\mathbf{K}$ номинальному напряжению, в зависимости от ошибки по скорости

 $\Delta U = U_3 - E_{2AC} = U_3 - c_0$  определяется по формуле:

$$
U_{\mathbf{g}} = U_{\mathbf{g}} / U_{\text{on}} \Delta U
$$

где  $U_{\text{on}}$ - максимальное значение опорного напряжения (1-2 В).

 На рис.5 приведена блок - схема замкнутой системы управления электроприводом лебедки с широтно-импульсным преобразователем.

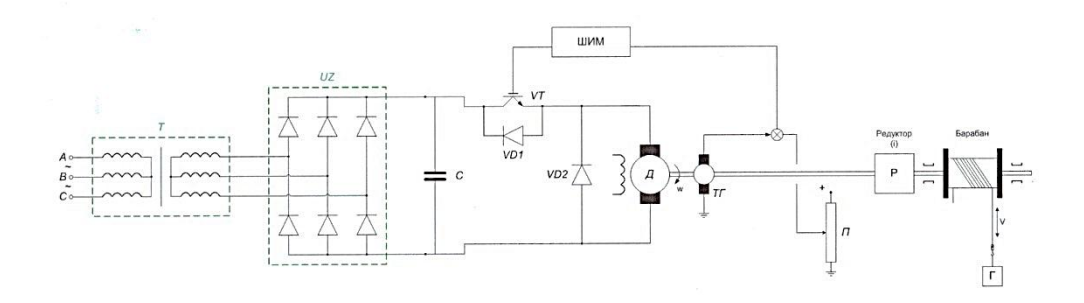

Рис.5 Схема управления силовым каналом привода лебедки с ШИП

 Построение характеристик привода с ШИП рекомендуется студенту выполнить самостоятельно, принимая во внимание, что расчеты силовых элементов привода выполняются в том же порядке, как и для привода с тиристорным преобразователем.

 По расчетным параметрам функциональных элементов привода надо построить статические характеристики двигателя и привода, а также определить числовые значения параметров передаточных функций электрической и механической частей электропровода.

 Выбор и расчет мощности двигателя с проверками на перегрузку и нагрев достаточно подробно изложены в учебниках:

1. Е. В. Онищенко «Электрический привод», Изд. Академия, 2004г. стр33-40;

 2. В. В. Москаленко «Электрический привод» Изд. Академия, 2004г., стр.209 - 218.

### *Методические указания*

по выполнению курсовой работы "Разработка системы управления приводом грузоподъемной лебедки"

 Цель работы – расчет и исследование замкнутой системы управления грузоподъемной лебедки на основе ДПТ.

 Для достижения этой цели в работе последовательно решаются следующие задачи.

1. Расчет и выбор мощности двигателя в соответствии с заданием и проверка двигателя на перегрузку и нагрев.

2. По каталогу выбирается ДПТ с независимым возбуждением требуемой мощности. Определяются расчетные значения параметров двигателя – коэффициент противо ЭДС - с<sub>ω</sub> и коэффициент момента на валу двигателя - с<sub>м</sub>. Вычисляются также динамические параметры данного двигателя – механическая постоянная времени  $C_{\text{M}}$  и электромагнитная постоянная времени  $-t_3$ .

3. После этого, с использованием уравнений двигателя, составляется структурная схема двигателя и формируется замкнутый канал регулирования по току. По этой схеме производится моделирование данного канала и определение его передаточной функции. Наряду с этим строится механическая характеристика двигателя и определяется ее жесткость  $\beta$ , а также диапазон регулирования  $D = \omega_{\text{max}} / \omega_{\text{min}}$ .

4. Далее производится выбор кинематической передачи и составляются расчетные схемы двигателя.

5. Затем производится выбор силового преобразователя и осуществляется переход к построению замкнутой системы управления. Для этой системы управления строятся регулировочные характеристики и приводится описание выбранного силового преобразователя.

6. В заключение работы делаются выводы. В конце работы должен быть приведен перечень литературы.

Выполнение расчетов по курсовой работе следует разбить на отдельные этапы в соответствии с заданием.

### 1-ый ЭТАП. Выбор силового трансформатора

Силовой трансформатор  $\mathbf{B}$ электроприводе предназначен ЛЛЯ согласования напряжения сети с напряжением двигателя. Поскольку трансформаторы получили широкое распространение, методика их расчета табулирована и имеется в любом электротехническом справочнике.

В сокращенном изложении эта методика приводится ниже.

Выбор трансформатора производится с учетом схемы тиристорного преобразователя, а также напряжения  $\mathbf{M}$ тока двигателя. Вначале определяется фазное напряжение вторичной обмотки трансформатора по формуле:

$$
U_{2\phi} = k_p k_u k_c k_a E_{0,}
$$

где  $k_p = 1.01$  - коэффициент запаса, учитывающий падение напряжения в обмотке трансформатора и на тиристоре;

 $k_{\mu}$  = 0,92 - коэффициент отношения напряжения на фазной обмотке к выходному напряжению преобразователя;

 $k_c = 1,1$  - коэффициент, определяющий запас по напряжению;

 $k_a = 1,1$  - коэффициент, учитывающий не полное отпирание тиристоров;

 $E_{d0}$  - максимальная величина постоянного напряжения ( $U_d \approx E_{d0}$ : Cos $\alpha$ ) на выходе тиристорного преобразователя.

Определим действительное значение тока во вторичной обмотке трансформатора по формуле:

$$
I_{2\phi} = k_i \ k_B \ I_{a}
$$

где  $k_i = 1,05...1,1$  - коэффициент, учитывающий отклонение формы тока от прямоугольной;

 $k_B = 0,6$  - коэффициент схемы выпрямителя;

 $I_a = I_{\text{HOM}}$  - максимальное значение выпрямленного тока при  $\alpha = 0$ . Определим полную мощность силового трансформатора по формуле:

$$
P_{rp} = k_s \cdot k_c \cdot k_a \cdot k_i \cdot E_{d0} \cdot I_{a,}
$$

где  $k_s = 1,45$  - коэффициент надежности.

 По значениям этой мощности, напряжениям и токам в каталоге выбираем трансформатор.

Так, для  $P_{rp}$  = 61 кВт по каталогу выбираем трансформатор марки ТМ-65/30 со следующими параметрами:

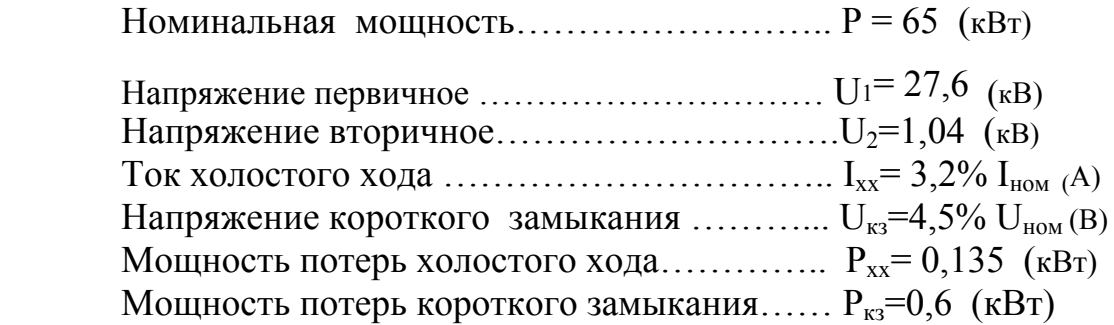

 Для завершения расчета трансформатора надо определить линейное напряжение вторичной обмотки трансформатора:

$$
U_{2n} = \sqrt{3}U_{2\phi}(B).
$$

Действующее значение тока во вторичной обмотке трансформатора:

$$
I_2 = K_2 \cdot K_i \cdot I_d(A) .
$$

Номинальный ток во вторичной обмотке трансформатора:

$$
I_{2n} = \frac{P_{\rm H} \cdot 10^3}{\sqrt{3} \cdot U_{2n}}(A)
$$

Номинальный ток в первичной обмотке трансформатора:

$$
I_{1u} = \frac{P_u \cdot 10^3}{\sqrt{3} \cdot U_{1u}}(A).
$$

 Активное сопротивление трансформатора, приведенное к вторичной обмотке:

$$
\mathrm{r}_{mp}=\frac{P_{_{\kappa_3}}}{3I_{_{1\mu}}^{2}K_{_{mp}}^{2}}(O_{\mathcal{M}})
$$

где  $K_{\text{rp}} = \frac{U_{1\text{nl}}}{U_{2\text{nl}}}$  $K_{\rm m} = \frac{U_{1n}}{K}$  - коэффициент трансформации.

Индуктивное сопротивление трансформатора:

$$
x_{mp} = \frac{U_{\kappa 3} U_{1n}}{100 I_{1n} K_{mp}^2} (OM)
$$

Активное сопротивление сглаживающего дросселя предварительно может быть принято:

$$
r_{op}=\frac{r_{mp}}{m_{mp}}(O\mathcal{M})
$$

где  $m_{\mu\nu} = 3$  - число фаз трансформатора.

Эквивалентное активное сопротивление преобразователя:

$$
R_n = r_{mp} + r_{op} + \frac{x_{mp}p}{2\pi}(OM)
$$

где  $\frac{x_{mp} \cdot m}{2}$  - эквивалентное активное сопротивление, учитывающее снижение выпрямленного напряжения из-за коммутационного процесса в преобразователе.

Максимальное значение выпрямленного напряжения  $(a = 0)$ :

$$
U_{d0} = K_u U_{2\Phi u}(B)
$$

Напряжение преобразователя при минимальном значении угла регулирования  $(\alpha_{\min} = 20^{\circ})$ :

$$
U_{d0} \cos \alpha_{\min}(B)
$$

Напряжение преобразователя при номинальной нагрузке:

$$
U_d^{\ \ \prime} = U_{dH} + I_{dH} R_{H}(B)
$$

Напряжение преобразователя при падении напряжения сети на 5%:

$$
U_d^{\prime\prime} = 0.95 U_{d0} \cos \alpha_{\min}(B)
$$

Если  $U_d^{\#} > U_d^{\#}$  - трансформатор удовлетворяет требованиям.

#### Выбор тиристоров  $2$ -oŭ  $3TAT$

Здесь также не обойтись без каталога, который можно найти в Интернете. Для выбора тиристора нужно вычислить среднее значение выпрямленного тока протекающего через вентиль при пуске электропривода:

$$
I_{cp} = k_{u} I_{HOM} / k_{ox} \cdot m
$$

где:  $k_n = 2.25$  - коэффициент запаса по току;

 $k_{ox} = 0.8$  - коэффициент, учитывающий способ интенсивного воздушного охлаждения;

 $m = 3 -$ число фаз

и максимальную величину обратного напряжения тиристора:

$$
U_{\text{o6p,max}} = k_3 k_{\text{o6p}} \cdot E_0
$$

По этим параметрам выбираем низкочастотный тиристор в каталоге.

Для охлаждения тиристоров рекомендуется охладитель марки ОА–013 с принудительным воздушным охлаждением (12 м/с). Такое охлаждение позволяет нагружать тиристоры током до 150 А.

### *3-ий ЭТАП* Выбор сглаживающего дросселя

Необходимая индуктивность в цепи выпрямленного тока выбирается из условия обеспечения непрерывного тока двигателя при минимальной нагрузке и составляет:

$$
L=\frac{0,126U_{2n}}{\varpi_c I_{\min}}(T_H),
$$

где  $\omega_c = 2\pi f = 2\pi \cdot 50 = 314 \frac{1}{2}$  $\omega_c = 2\pi f = 2\pi \cdot 50 = 314 \frac{1}{c}$  - круговая частота сети

 $I_{\min} = 0.1 \cdot I_{\min}$  - минимальный ток

Требование непрерывности тока двигателя означает, что амплитуда переменной составляющей тока якоря должна быть меньше минимальной величины среднего значения тока нагрузки

Необходимая индуктивность цепи выпрямленного тока определяется из условия ограничения пульсации тока величиной 0,05· *Iн*,

$$
L=\frac{0,25U_{d0}}{p\,\varpi_c I_{nm}}(F\mu)\,,
$$

где *Ud0* - действительное значения выпрямленного напряжения.

Необходимая индуктивность для ограничения тока через вентили при коротком замыкании определяется по формуле:

$$
L=\frac{1.5\sqrt{2}U_{2n}}{\varpi_c(I_{\text{ion}}-I_{\text{nav}})}(T_H),
$$

где  $I_{\text{on}} = I_{\text{vol}}$  - максимально допустимый ток для вентиля.

Найденная величина индуктивности является минимальной индуктивностью дросселя, до которой она может снижаться при насыщении его током короткого замыкания.

Индуктивность фазы трансформатора:

$$
L_{mp} = \frac{x_{mp}}{\varpi_c}(\Gamma H)
$$

Индуктивность якоря двигателя:

$$
L_{\partial e} = K \frac{U_{\mu}}{p_{\mu} \varpi_{\mu} I_{\mu}} (T_{\mu})
$$

где  $\bar{\sigma}_n = \frac{2m_n}{60} (c^{-1})$  $=\frac{2\pi n_{\mu}}{c}$   $(c^{-1})$ *н*  $\omega_{\mu} = \frac{2\pi n_{\mu}}{60} (c^{-1})$ - номинальная угловая частота вращения.

Требуемая индуктивность сглаживающего дросселя.

$$
L_{op} = L - L_{\partial e} - L_{mp} (T_H)
$$

Принимаем к установке дроссель типа ФРОС 1000/0,5У3 номинальным током 800А и индуктивностью 5мГн. Активное сопротивление сглаживающего дросселя при потерях в обмотке составляет 7,2 мОм.

При выборе дросселей должны выполняться условия:

$$
L_{\partial p\mu} \ge L_{\partial p}; \quad I_{\partial p\mu} \ge I_{dn}.
$$

Активное сопротивление якорной цепи двигателя:

$$
R_{_{\mathfrak{A}\mathfrak{U}}}=\beta_{_{T}}\big(r_{_{\mathfrak{A}}}+r_{_{\kappa o}}+r_{_{\partial\mathfrak{U}}}\big)(O\mathfrak{M})\,,
$$

 $\beta_{\tau} = 1 + 0,004 \cdot \tau = 1,24$ - коэффициент, учитывающий сопротивление при  $\tau = 60^\circ$ 

Эквивалентное сопротивление цепи преобразователя:

$$
R_n = r_{mp} + R_{op} + \frac{x_{mp}p}{2\pi}(OM)
$$

Активное сопротивление цепи выпрямленного тока:

$$
R_{\scriptscriptstyle n} = R_{\scriptscriptstyle n\mu} + R_{\scriptscriptstyle n}(O_{\scriptscriptstyle n})
$$

Индуктивность цепи выпрямленного тока:

$$
L_{\rm a} = L_{\rm op} + L_{\rm ae} + L_{\rm mp} (T_H)
$$

 Полученное значение индуктивности L<sup>я</sup> должно быть больше индуктивности L, рассчитанной при условии непрерывности тока двигателя.

## *4-ый ЭТАП* Расчет регулировочных характеристик электропривода

 Приступая к расчету регулировочных характеристик электропривода необходимо внимательно изучить материал, представленный в разделе "Общие теоретические сведения".

 В схеме на рис. 3, приведена электрическая схема силовых элементов электропривода, в которой используются две группы тиристоров (вентильные группы), обеспечивающие управляемое реверсирование скорости двигателя. В цепи якоря двигателя содержится сглаживающий дроссель для устранения пульсаций выпрямленного напряжения.

 По существу эти группы (катодная и анодная) являются управляемыми выпрямителями и вместе с системой управления тиристорами представляют собой силовой тиристорный преобразователь.

 Трехфазное напряжение сети, либо непосредственно, либо посредством трансформатора подается на управляемые выпрямители схемы.

 Методические указания по расчету и построению регулировочных характеристик электропривода приведены на стр. 5 - 7 настоящего пособия.

 Параметры элементов приведенной на рис. 3 электрической схемы были определены расчетным путем в выполненной Вами курсовой работе.

Уясните назначение каждого элемента и узла этой схемы и подготовьте ответы на следующие вопросы:

1. Как обеспечивается реверсирование скорости?

2. Каким образом устраняется недопустимая пульсация тока?

3. В чем заключается преимущество мостовой схемы в сравнении с нулевой?

Курсовая работа признается выполненной с оценкой «отлично», если:

- расчетные параметры не превышают допускаемые значения, которые приведены в методических указаниях;

- определены числовые значения электромагнитной - Т<sub>эм</sub> и механической - Тм постоянных времени соответственно;

- дано заключение относительно электромеханической характеристики (линейная, нелинейная) электропривода.

Оценки «хорошо» и «удовлетворительно» выставляются с учетом выполнения указанных выше требований.

# Примечание:

1. Для определения механической постоянной времени - Тм необходимо знание момента инерции вала электродвигателя J<sub>д</sub>.

Его значение в каталоге может быть не указано. Для определения  $J_{\pi}$  надо будет воспользоваться Интернетом по ссылке, указанной выше.

2. Значение приведенного к валудвигателя момента инерции всех движущихся элементов механической передачи  $J_{\text{m}}$  принять равным 2,4 $J_{\text{n}}$ так, что с учетом момента инерции якоря двигателя суммарный момент инерции будет  $J_{cvm} = J_{\pi} + 2.4 J_{\pi} = 3.4 J_{\pi} (krm^2)$ .

3. В задании на курсовую работу указана высота подъема груза. При подъеме груза на эту высоту рассматриваются три режима работы двигателя: запуск, установившийся (рабочий) режим и торможение. Следовательно, в приводе лебедки в этом случае можно использовать двигатель, рассчитанный на кратковременный режим работы.

В курсовой работе для режимов запуска и торможения достаточно дать описание (без расчетов), каким образом они осуществляются.

Не откладывайте выполнение курсовой работы, составьте план поэтапного проведения расчетов, как это рекомендовано Вам  $\overline{B}$ вышеприведенных методических указаниях. При возникновении вопросов обращайтесь за в процессе выполнения работы консультацией к преподавателю.